# **Simulation of Rayleigh-Benard Convection on GPUs**

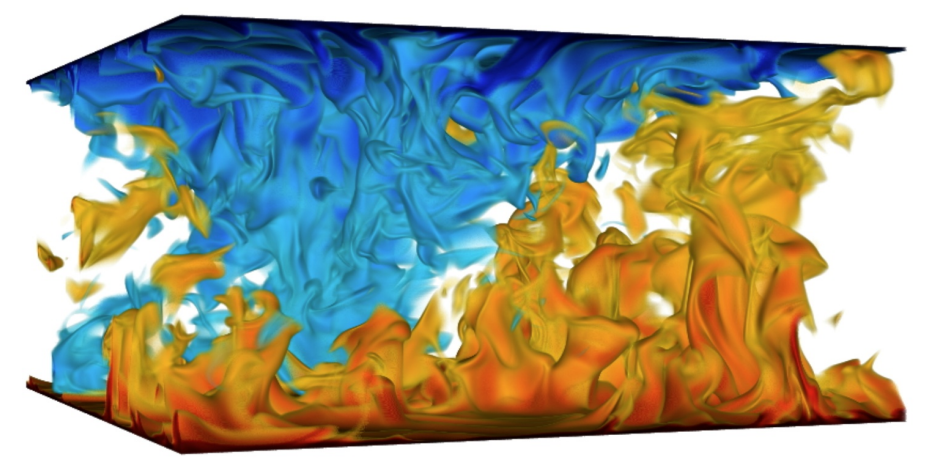

*Massimiliano Fatica*, Josh Romero, Everett Phillips, Gregory Ruetsch, Richard Stevens, John Donners, Rodolfo Ostilla-Monico, Roberto Verzicco

Perspectives of GPU Computing in Science, Rome September 26-28

# **OUTLINE**

- Motivation
- AFID Code
- GPU Implementation
- Results (with Pascal !!!)
- Conclusions

## **Motivation**

- Direct Numerical Simulation (DNS) is an invaluable tool for studying the details of fluid flows
- DNS must resolve all the flow scales, which requires:

-Computers with large memory (to store variables on large meshes)

-As much computational power as possible (to reduce runtime)

-Time step decreases as mesh is made finer

-Efficient use of parallel machines is essential

## **Motivation**

- Current trend in HPC is to use GPUs to increase performance
- Main objectives of this work:
	- Port AFiD, a DNS code for RB simulations, to GPU clusters
	- Single source code for CPU and GPU versions
	- Modify source as little as possible
	- - Hybrid (CPU+GPU) version

## **AFiD CODE**

# **AFiD Code**

## http://www.afid.eu

High parallel application for Rayleigh-Benard and Taylor-Couette flows

Developed by Twente University, SURFSara and University of Rome "Tor Vergata"

Open source

Fortran 90 + MPI + OpenMP

HDF5 with parallel I/O

"*A pencil distributed finite difference code for strongly turbulent wall-bounded flows*", E. van der Poel, R. Ostilla-Monico, J. Donners, R. Verzicco, Computer & Fluids 116 (2015)

#### **AFID Code**  $\sim$  TC in cylindrical coordinates system by substituting the vertical coordinates system by substituting the vertical coordinates system by substituting the vertical coordinates system by substituting  $\sim$

by the axial and azimuthal directions. Navier-Stokes equations with Boussinesq approximation and additional<br>equation for temporature  $\mathcal{B}$  reading approximation for RB reading reading  $\mathcal{B}$ equation for temperature

$$
\nabla \cdot \mathbf{u} = 0,
$$
  
\n
$$
\frac{\partial \mathbf{u}}{\partial t} + \mathbf{u} \cdot \nabla \mathbf{u} = -\nabla p + \sqrt{\frac{Pr}{Ra}} \nabla^2 \mathbf{u} + \theta \mathbf{e}_x,
$$
  
\n
$$
\frac{\partial \theta}{\partial t} + \mathbf{u} \cdot \nabla \theta = \sqrt{\frac{1}{PrRa}} \nabla^2 \theta,
$$

Two horizontal periodic directions (*y-z*), vertical direction (*x*) is wall-bounded Mesh is equally spaced in the horizontal directions, stretched in the vertical direction smallness of the structures responsible for torque transport, and thus the need for fine meshes, can be appreciated clearly. (For interpretation of the references to  $\mathbf{r}$ colour in this figure legend, the reader is referred to the web version of this article.)

### **AFiD Code the Navier–Stockes equation, as well as the pressure at**  $\mathbf{C}$  $\sim$  cours

## Numerical scheme

- Conservative centered finite difference
- Staggered grid
- Fractional step
- Time marching: low-storage RK3 or AB2

(Verzicco and Orlandi, JCP 1996)

(Orlandi, Fluid Flow Phenomena)

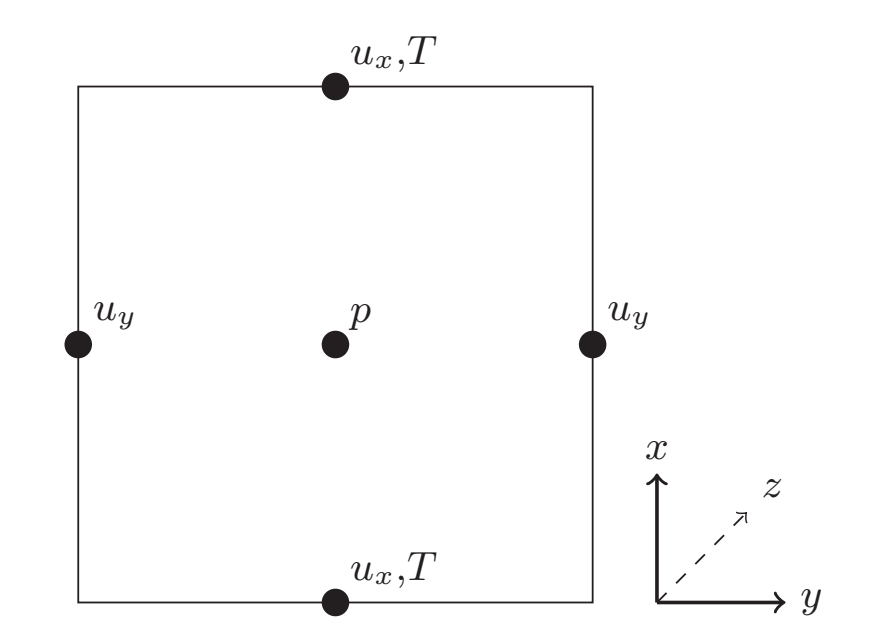

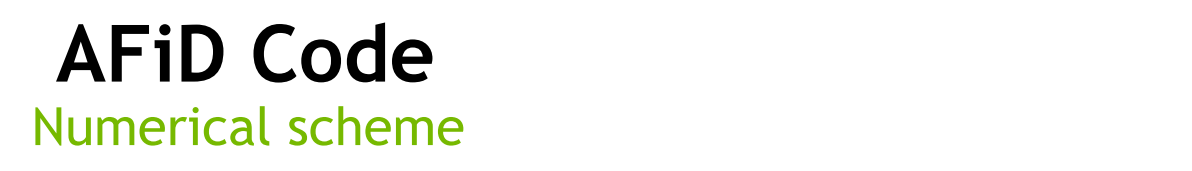

coefficient of the fluid Prandtl number, where  $\mathbf{r}_i$ m is the kinematic viscosity and  $\lambda t$  each sub-step:  $\Delta t$  and  $\Delta t$  and  $\Delta t$ At each sub-step:

1) Intermediate non-solenoidal velocity field is calculated using non-linear, viscous,<br>buoyancy and pressure at the current time sub-step  $\sum_{i=1}^{n}$  is defined in the this case as  $\sum_{i=1}^{n}$ 1) Intermediate non-solenoidal velocity field is calculated using non-linear, viscous,<br>huovanov and pressure at the surrent time sub step. difference with velocities on a staggered grid. The pressure is calculated at the center of the center of the temperature field is the temperature field in the temperature field is the temperature field in the temperature field is the temperature field in the temperature field is the temp correction /:  $\mathsf{rep}_{\mathsf{S}}$ culated at the culated at the center of the center of the center of the center of the temperature field is a c  $\mathsf{step} \leftarrow \mathsf{step}$ 1) Intermediate non-solenoidal velocity field is calculated using non-linear, viscous,

$$
\frac{\mathbf{u}^* - \mathbf{u}^j}{\Delta t} = \left[ \gamma_l H^j + \rho_l H^{j-1} - \alpha_l \mathcal{G} p^j + \alpha_l (\mathcal{A}^j_x + \mathcal{A}^j_y + \mathcal{A}^j_z) \frac{(\mathbf{u}^* + \mathbf{u}^j)}{2} \right]
$$

 $\overline{c}$  of the fluid process  $\overline{c}$ 2) Pressure correction is calculated solving the following Poisson equation can cause very sharp gradients in the temperature (scalar) field 2) Pressure correction is calculated solving the following Poisson equation

$$
\nabla^2\phi=\frac{1}{\alpha_l\Delta t}(\nabla\cdot\bm{u}^*)
$$

3) The velocity and pressure are then updated using:  $2)$  The velocity and prossure  $\mathcal{L}$  and pressure  $\mathcal{L}$  and pressure then updated using: 3) The velocity and pressure are then updated using:

$$
\mathbf{u}^{j+1} = \mathbf{u}^* - \alpha_l \Delta t(\mathcal{G}\phi)
$$

$$
p^{j+1} = p^j + \phi - \frac{\alpha_l \Delta t}{2Re} (\mathcal{L}\phi)
$$

#### AF<sub>i</sub>D Code developed and used for small Reynolds number problems, and with the data communication between  $\mathbf{r}$

#### Parallel implementation scheme with MPI was a 1990 variation in 1990 variation in 1990 variation, visualized in the left panel of Fig. 3. The main bottlenecks were found

- For large Ra numbers (large temperature difference), the implicit integration of the viscous terms in the horizontal directions becomes unnecessary terms in the Naviga equation, as well as well as  $\frac{1}{2}$ step and the tridiagonal solver in the direction in which the  $\overline{\text{m}}$  is  $\overline{\text{m}}$  and  $\overline{\text{m}}$  called  $\overline{\text{m}}$  and  $\overline{\text{m}}$  and  $\overline{\text{m}}$ 
	- This simplifies the parallel implementation: decomposition can take this limit further, but scaling usually does
		- Only the Poisson solver requires global communication ghost) cells becomes very significant with increasing number of  $\frac{1}{2}$
	- The code uses a pencil-type decomposition, more general than a slab-type one

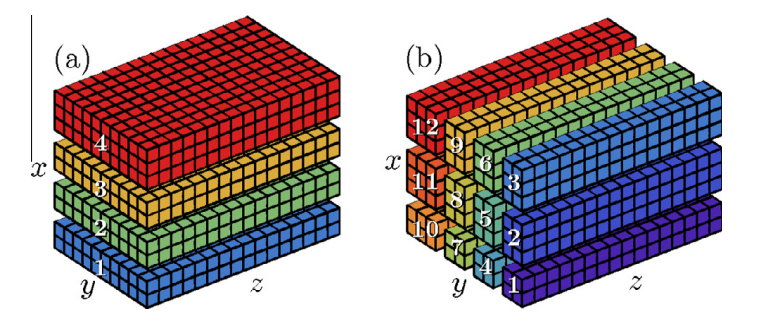

 $\epsilon$  The pencil decomposition is based on the Decemp<sup>2D</sup> lib • The pencil decomposition is based on the Decomp2D library (www.2decomp.org)

#### **AFID** Code Poisson solver during the computation of using the computation of using  $\mathcal{L}$  $\overline{1}$  observers, as for every pair  $\overline{2}$ data from  $\mathcal{A}^{\mathcal{A}}$  to  $\mathcal{A}^{\mathcal{A}}$  ,  $\mathcal{A}^{\mathcal{A}}$  ,  $\mathcal{A}^{\mathcal{A}}$  ,  $\mathcal{A}^{\mathcal{A}}$  ,  $\mathcal{A}^{\mathcal{A}}$  ,  $\mathcal{A}^{\mathcal{A}}$  ,  $\mathcal{A}^{\mathcal{A}}$  ,  $\mathcal{A}^{\mathcal{A}}$  ,  $\mathcal{A}^{\mathcal{A}}$  ,  $\mathcal{A}^{\mathcal{A}}$  ,  $\mathcal{A}^{\mathcal{$  $\Lambda$ Fin $C$ odo pletely all the all-to-all communications associated to all  $\sim$ sor has the full x information, and information, and information, and include the implicit equality equality equa-

- $s$  has the function is abuse the exitical part in incomthe roisson equation is always the errification of pencils, reading in the solvers in Eqs. (7). The Solvers in Eqs. (7). One the Poisson in Eqs. (8). Once the Po  $t \cdot t$  for the pair of the pair  $\mathcal{L}$  with further communication. olution of the Poisson equation is always the cr equation is solved, the corrected velocities and pressures are com-• The solution of the Poisson equation is always the critical part in incompressible solvers
- Direct solver: **wallen are homogeneous are homogeneous are homogeneous and periodic, it is natural periodic, it is natural periodic, it is natural periodic, it is natural periodic, it is natural periodic, it is natural p** 
	- omposition in the horizontal plane to solve the Poisson equation using a Fourier decomposition in two • Fourier decomposition in the horizontal plane
	- to solve the Fourier decomposition equation in the point direction in the point of  $\mathbf{F}$ dimensions. Fourier transformations. Fourier transformations. For right side in the right side in the right side in Tridiagonal solver in the normal direction !• Tridiagonal solver in the normal direction

$$
\left(\frac{\partial^2}{\partial x^2} - \omega_{y,j}^2 - \omega_{z,k}^2\right) \mathcal{F}(\phi) = \mathcal{F}\left[\frac{1}{\alpha_l \Delta t} (\mathcal{D} \mathbf{u}^*)\right]
$$

$$
\omega_{y,j} = \begin{cases}\n\left(1 - \cos\left[\frac{2\pi(j-1)}{N_y}\right]\right)\Delta_y^{-2} & \text{if } j \leq \frac{1}{2}N_y + 1 \\
\left(1 - \cos\left[\frac{2\pi(N_y - j + 1)}{N_y}\right]\right)\Delta_y^{-2} & \text{otherwise}\n\end{cases}
$$
\n(modified wave numbers)

(modified wave numbers)

#### **Plettely eliminate all the all-to-all code** equations are unavoidable during the pressures are unavoidable during the pressures are controlled velocities and pressures are controlled velocities and pressures are controlled, the corrected velocities and pressures are the viscous implicit solvers, as for every pair  $\mathsf{A}$  is  $\mathsf{A}$  single processes  $\mathsf{A}$  single processes  $\mathsf{A}$  is a single processes of  $\mathsf{A}$  is a single processes of  $\mathsf{A}$  is a single processes of  $\mathsf{A}$ tion in  $\mathsf{P} \mathsf{C}$ x-decomposition.  $\blacksquare$ pencils, ready for applying in Eqs. (7) and (8). Once the Poisson

- 1) FFT the r.h.s along  $y (b)$  (from real NX x NY x NZ to complex NX x (NY+1)/2 x NZ) FFT the r.h.s along  $y - (b)$  (from real NX x NY x NZ to complex NX x (NY+1)/2 x NZ)  $\mathbf x$  in the complex intervelocity  $\mathbf x$  instead of the  $\mathbf x$  are velocity of the velocity of the velocity  $\mathbf x$
- 2) FFT the r.h.s. along  $z (c)$  (from complex NX x (NY+1)/2 x NZ to complex NX x (NY+1)/2 x NZ)  $\Gamma$  FFT the r.h.s. along z - (c)  $\epsilon$ *Property of the company's company's company's company's company's company's company's company's company's company's company's company's company's company's company's company's company's company's company's company's comp*  $(NY+1)/Z$  x NZ to complex NX x  $(NY+1)/Z$  x NZ  $)$
- 3) Solve tridiagonal system in x for each y and z wavenumber *(a)*  Colvo tridingenal system in y for onch  $w_{\rm F}$  and  $w_{\rm F}$  and  $w_{\rm F}$  for  $z_{\rm F}$  and  $z_{\rm F}$  $t_{\rm eff}$  to z transposes and the z transposes need a more complex need a more complex need a more complex need a more complex need a more complex need a more complex need a more complex need a more complex need a more com  $\mathfrak{su}(2)$  wavenumber -  $\mathfrak{g}(u)$
- 4) Inverse FFT the solution along  $z (c)$  (from complex NX x (NY+1)/2 x NZ to complex NX x (NY+1)/2 x NZ)  $m$  complex NX x (NY+1)/2 x NZ to complex NX x (NY+1)/2 x N.
- 5) Inverse FFT the solution along  $y (b)$  (from complex NX x (NY+1)/2 x NZ to real NX x NY x NZ)  $5)$ verse FFT the solution <mark>a</mark>  $\mathbf{I}$ n complex NX x (NY+1)/2 x NZ to real NX x NY x NZ)

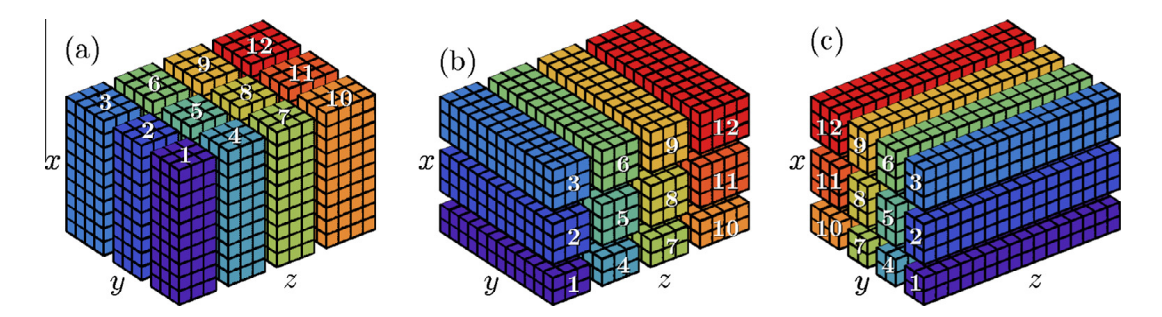

# **GPU IMPLEMENTATION**

# **Porting Strategy**

Since the code is in Fortran 90, natural choices are CUDA Fortran or OpenACC

### Choice of CUDA Fortran motivated by:

- Personal preference
- Use of CUF kernels made effort comparable to OpenACC
- Explicit data movement is important to optimize CPU/GPU data transfers and network traffic
- Easier to work around compiler/library bugs
- Explicit kernels when/if needed

# **CUDA Fortran**

- CUDA is a scalable model for parallel computing
- CUDA Fortran is the Fortran analog to CUDA C
	- Program has host and device code similar to CUDA C
	- Host code is based on the runtime API
	- Fortran language extensions to simplify data management
- CUDA Fortran implemented in the PGI compilers

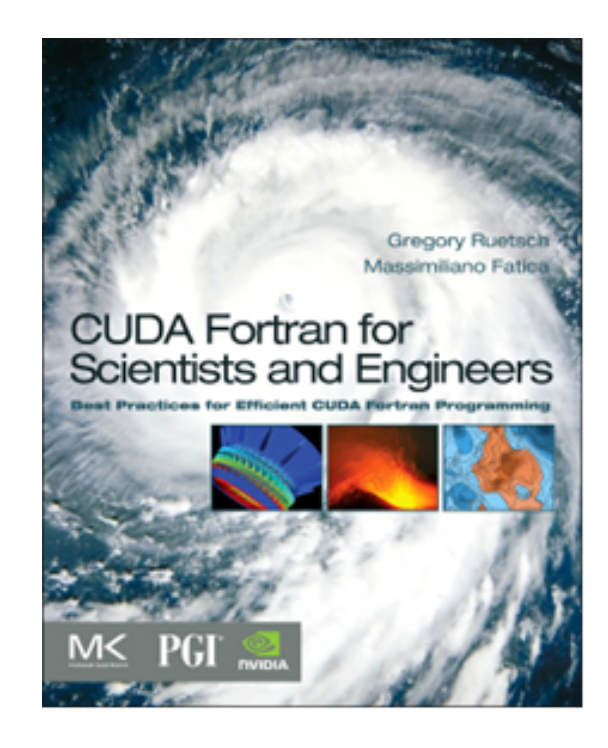

## **Kernel Loop Directives (CUF Kernels)**

Automatic kernel generation and invocation of host code region (arrays used in loops must reside on GPU)

```
program incTest use cudafor
   implicit none 
   integer, parameter :: n = 256 
  integer :: a(n), b
  integer, device : : a d(n)
  a = 1; b = 3; a d = a !$cuf kernel do <<<*,*>>> 
  do i = 1, n<br>a d(i) = a d(i)+b
   enddo
  a = a dif (a\bar{1}l(a == 4)) write(*,*) 'Test Passed'
end program incTest
```
## **Kernel Loop Directives (CUF Kernels)**

#### • Multidimensional arrays

```
!$cuf kernel do(2) <<< *, * >>do j = 1, ny
  do i = 1, nx
    a d(i,j) = b\ d(i,j) + c\ d(i,j) enddo
enddo
```
• Can specify parts of execution parameter

```
!$cuf kernel do(2) <<<(*,*),(32,4)>>>
```
• Compiler recognizes use of scalar reduction and generates one result

```
rsum = 0.0!$cuf kernel do <<<*,*>>> 
do i = 1, nx
  rsum = rsum + a d(i)enddo
```
## **Libraries**

I/O: HDF5

FFT: FFTW (guru plan)

Linear algebra: BLAS+LAPACK

Distributed memory: MPI, 2DDecomp with additional x-z and z-x transpose

Multicore: OpenMP

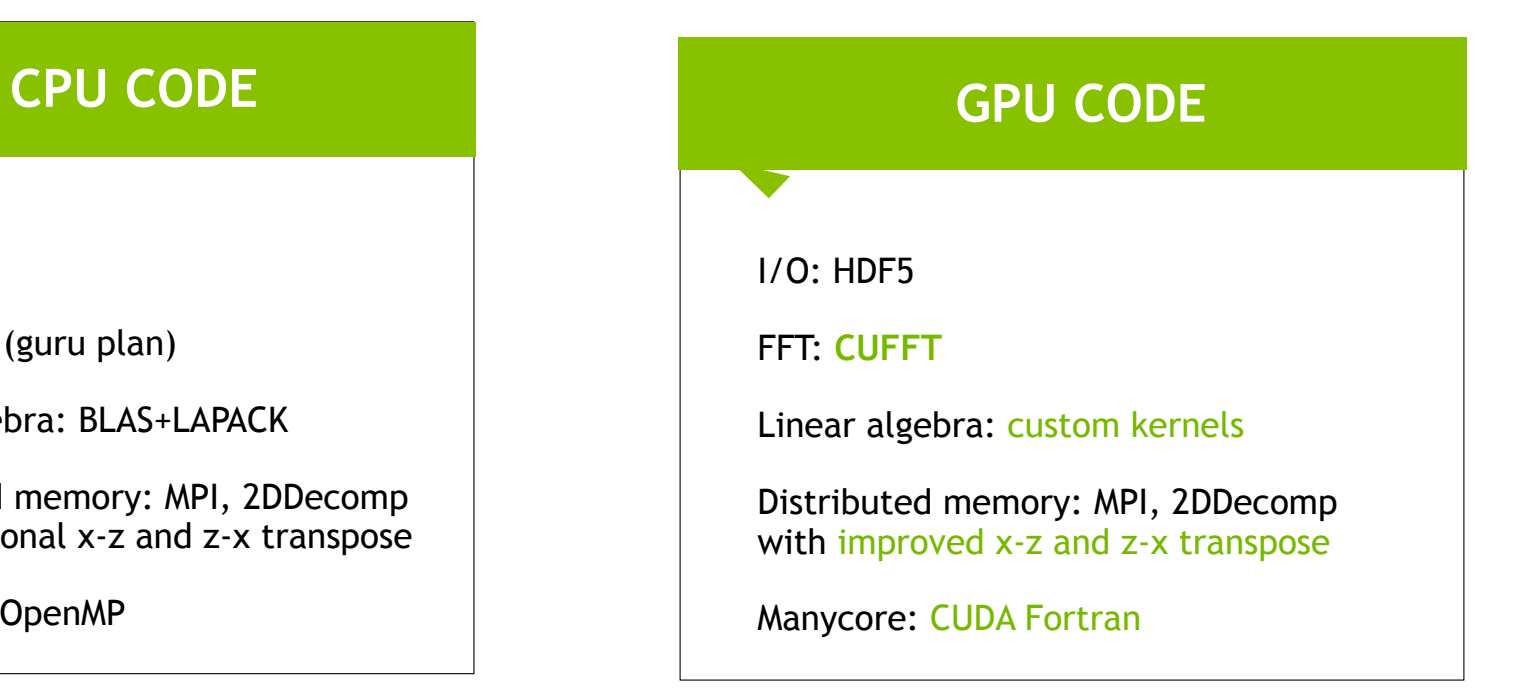

# **Build System**

Original code:

- -Build system based on autoconfig
- -Double precision enabled with compiler flag

New code:

- Build system based on Makefile
- Single source code for CPU, GPU and hybrid versions
- Files with .F90 suffix
- Use of preprocessor to enable/guard GPU and hybrid code
- Explicit control of precision
- Single Makefile to generate both the CPU, GPU and hybrid binaries (very important to verify results)
- CPU binary can be generated with any compiler ( PGI, Intel, Cray, Gnu)
- GPU and hybrid binaries requires PGI (v15.7 or 16.x)

## **Details**

#### • F2003 sourced allocation:

*allocate(array\_b, source=array\_a)*

- Allocates *array\_b* with the same bounds of *array\_a*
- Initializes *array\_b* with values of *array\_a*
- If *array\_b* is defined with the *device* attribute, allocation will be on the GPU and host-to-device data transfer occurs

#### • Variables renaming from modules:

 #ifdef USE\_CUDA use cudafor use local arrays, only:  $vx = > vx$  d,  $vy = > vy$  d,  $vz = > vz$  d #else use local\_arrays, only: vx,vy,vz #endif

#### • Use attribute(device):

subroutine ExplicitTermsVX(qcap) implicit none real(fp\_kind), dimension(1:nx,xstart(2):xend(2),xstart(3):xend(3)),intent(OUT) :: qcap #ifdef USE\_CUDA attributes(device) :: vx,vy,vz,temp,qcap,udx3c #endif

#### • Use of generic interfaces:

Interface updateQuantity module procedure updateQuantity\_cpu module procedure updateQuantity\_gpu end interface updateQuantity

# **Code Example**

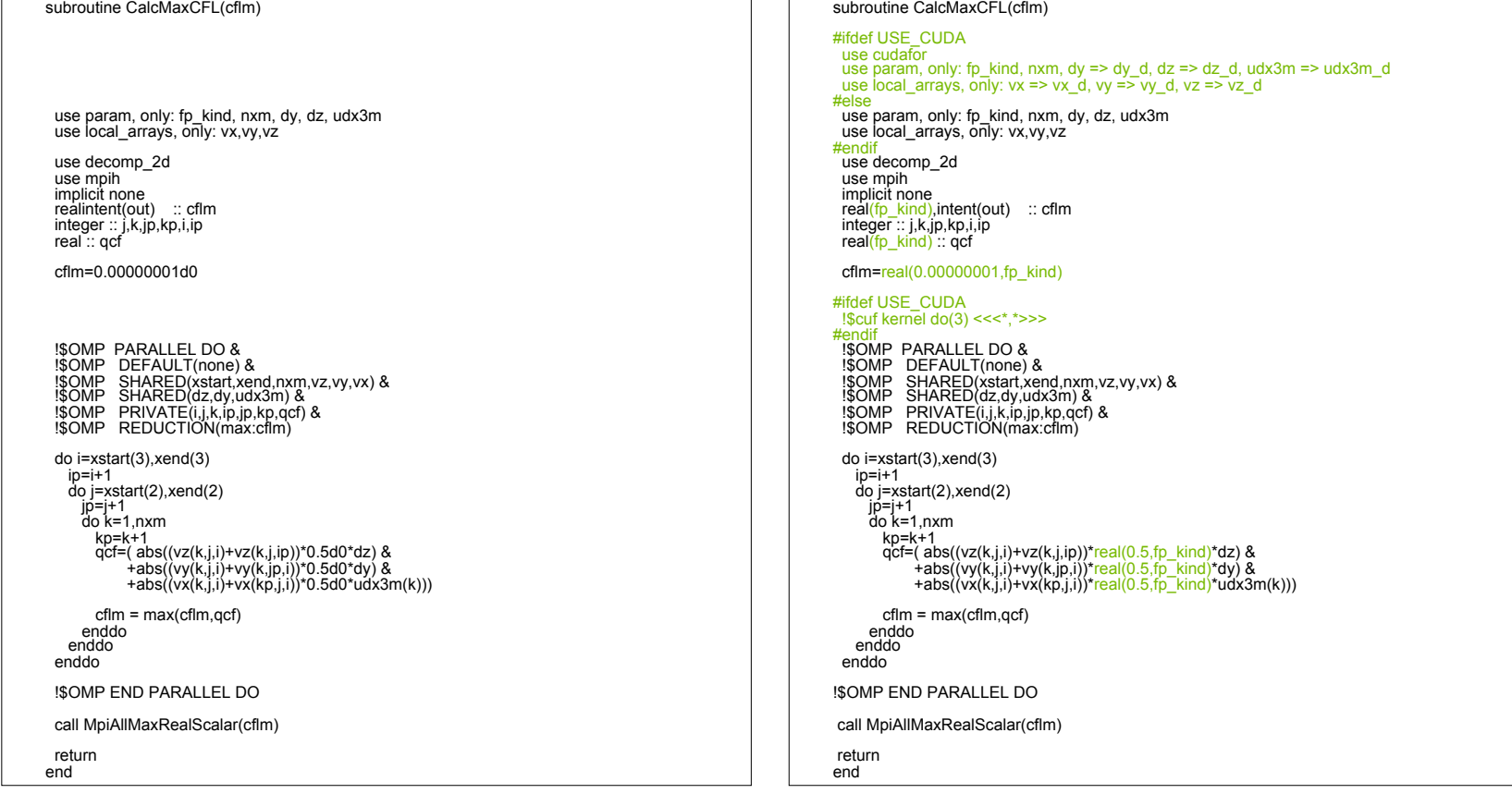

## **Transpose**

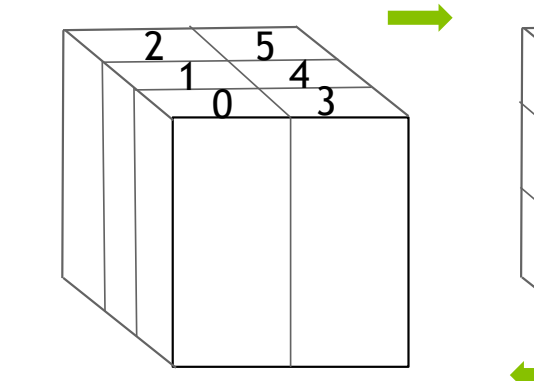

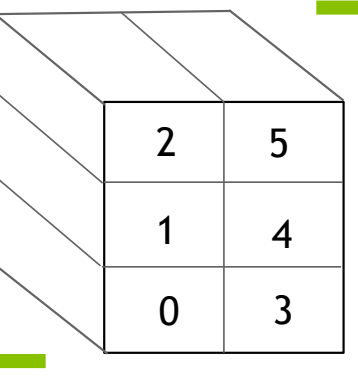

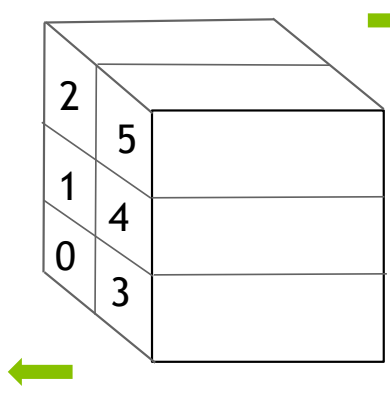

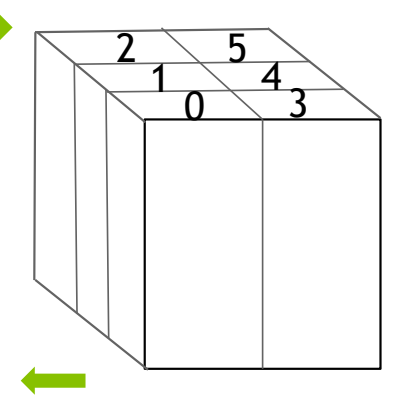

 $\overline{a}$ 

Original scheme

Improved scheme

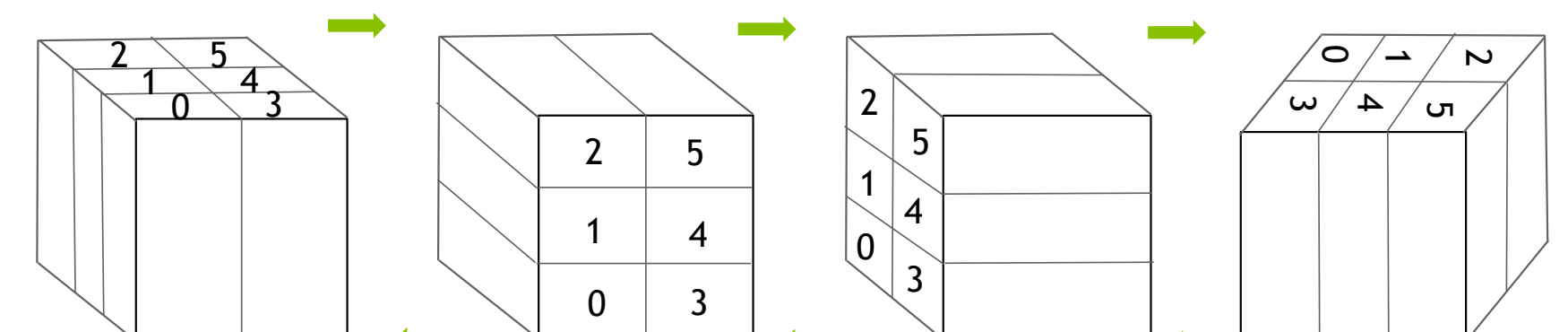

# **HYBRID VERSION**

New hybrid version:

- Explicit and implicit terms are computed on both CPU and GPU
- Poisson solver is still done on GPU
- CPU/GPU ratio as input parameter

Increase the available memory

Trade-off between increasing processing speed and memory resources

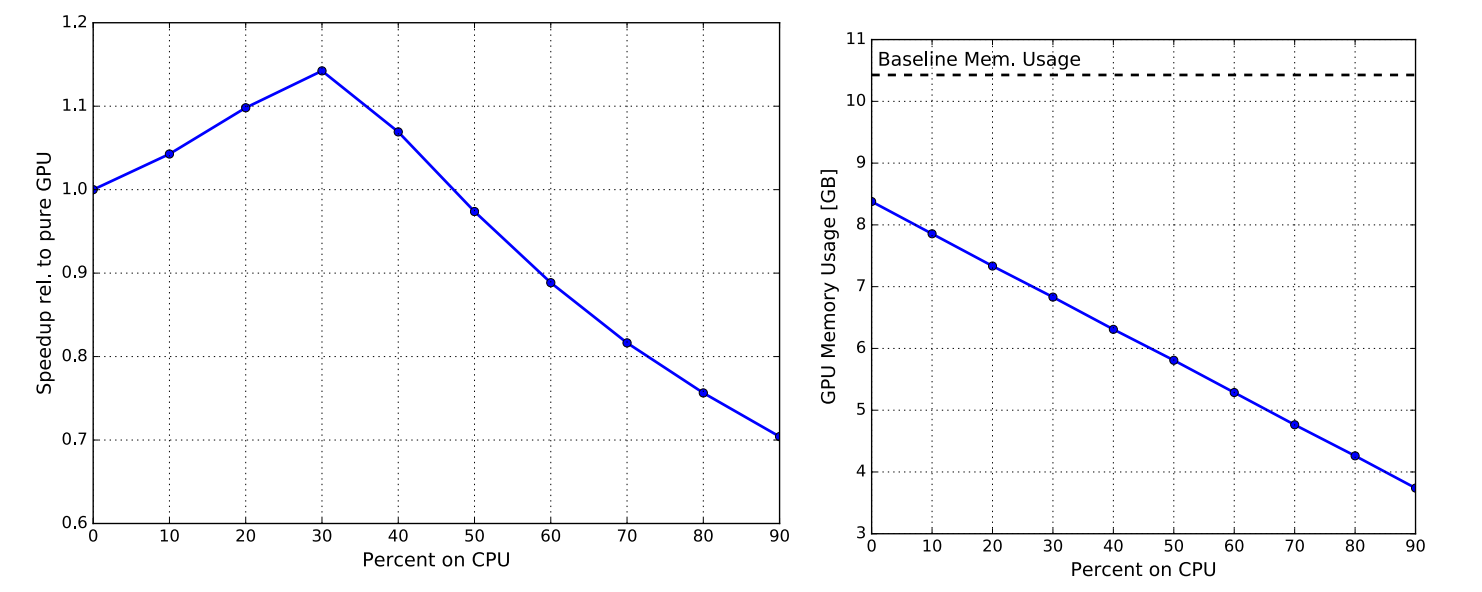

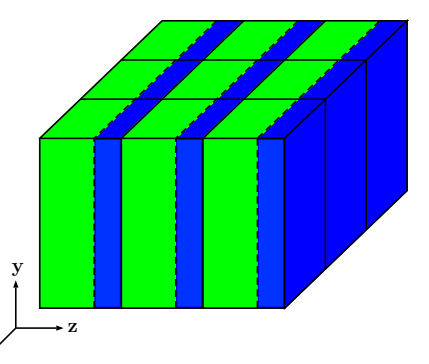

x

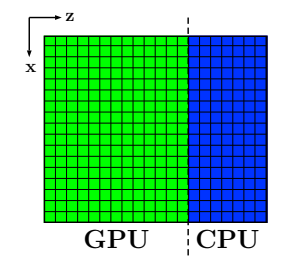

# **Profiling**

Profiling is very important to understand bottlenecks and to spot opportunities for better interaction between the CPU and the GPU

For GPU codes, profiling information can be generated with Nvprof and visualized with Nvvp

For CPU+GPU codes, it is possible to annotate the profiling timelines using the NVIDIA Tools Extension (NVTX) library

NVTX from Fortran and CUDA Fortran:

https://devblogs.nvidia.com/parallelforall/customize-cuda-fortran-profiling-nvtx/

## **NVTX Example**

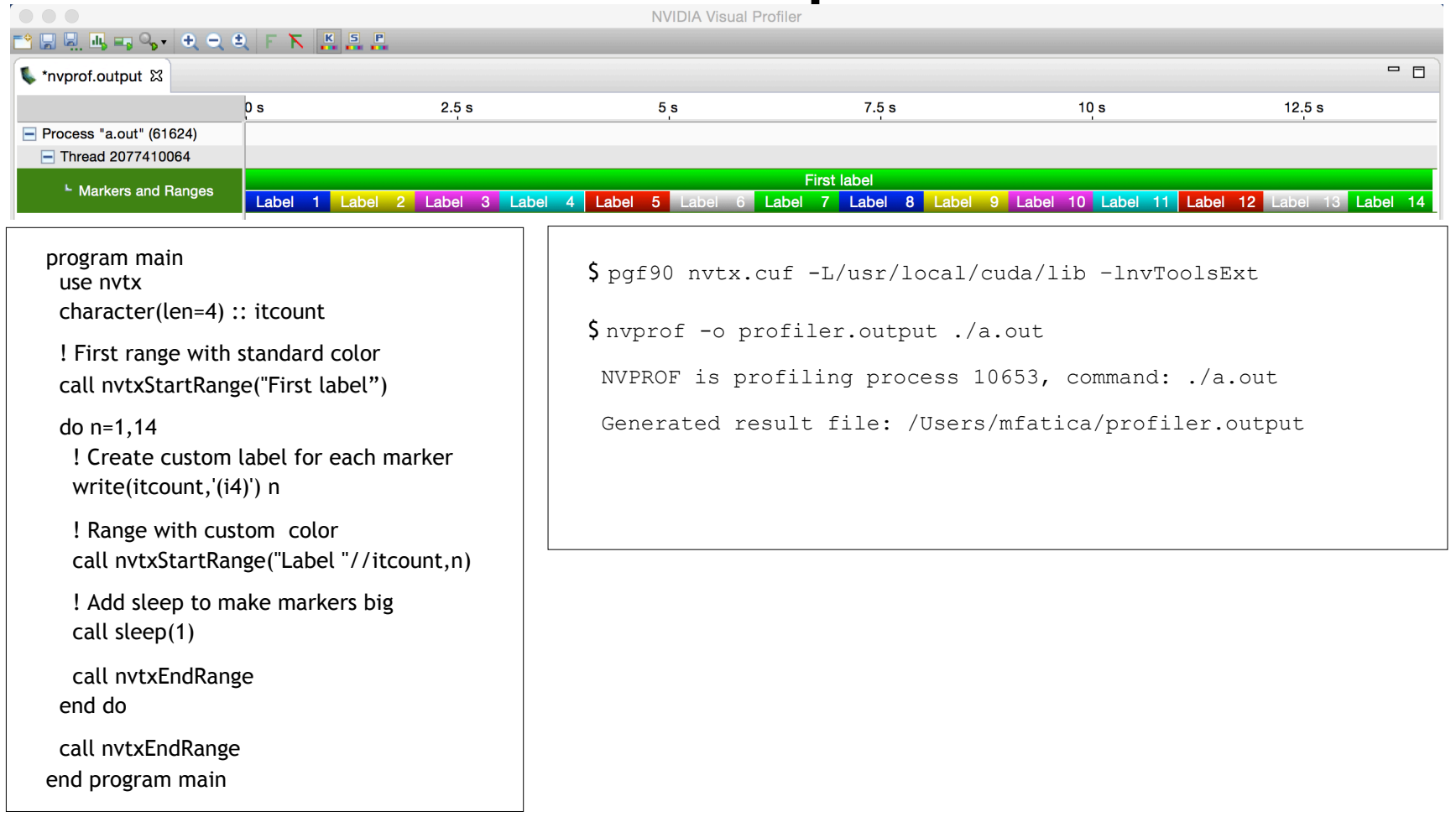

## **NVVP Example**

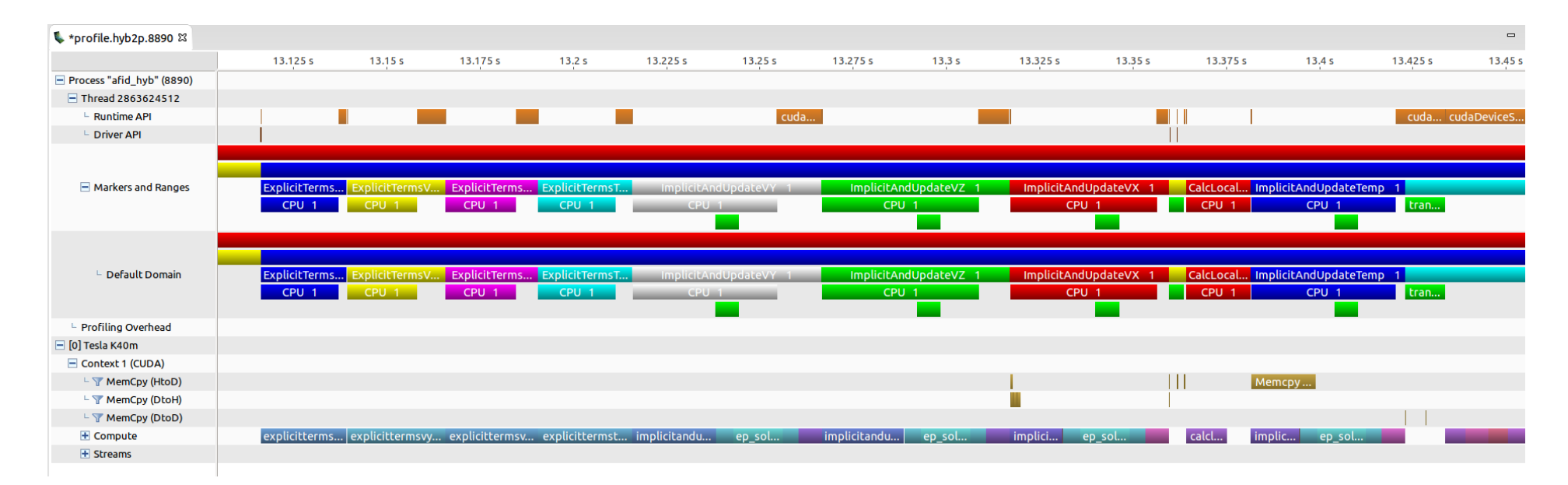

Profiler output for the hybrid version

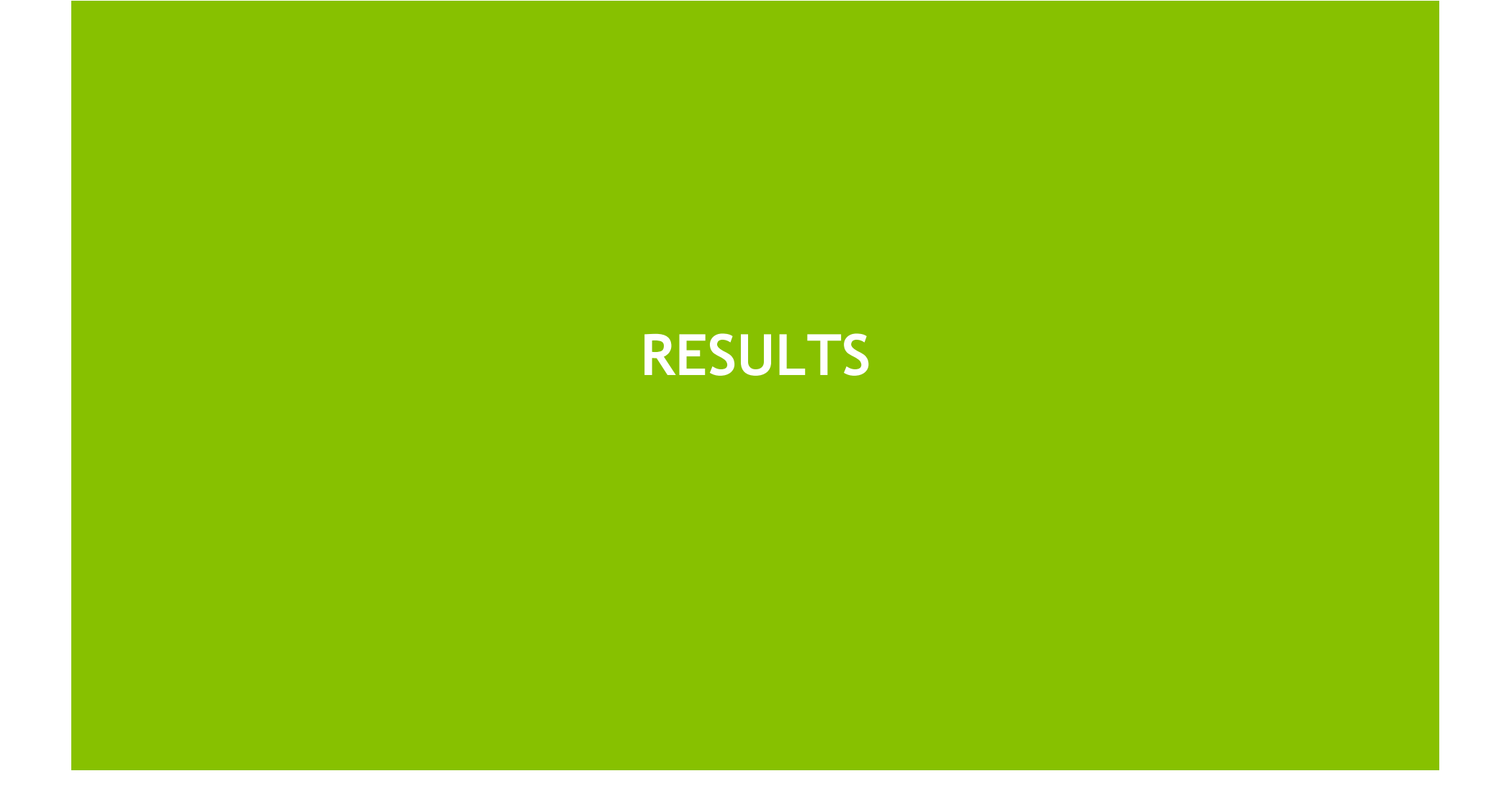

# **Optimal Configuration**

If the 2D processor configuration is not specified as an argument, the code will try to estimate the estimate the optimal configuration

GPU code measures the transpose and halo update time

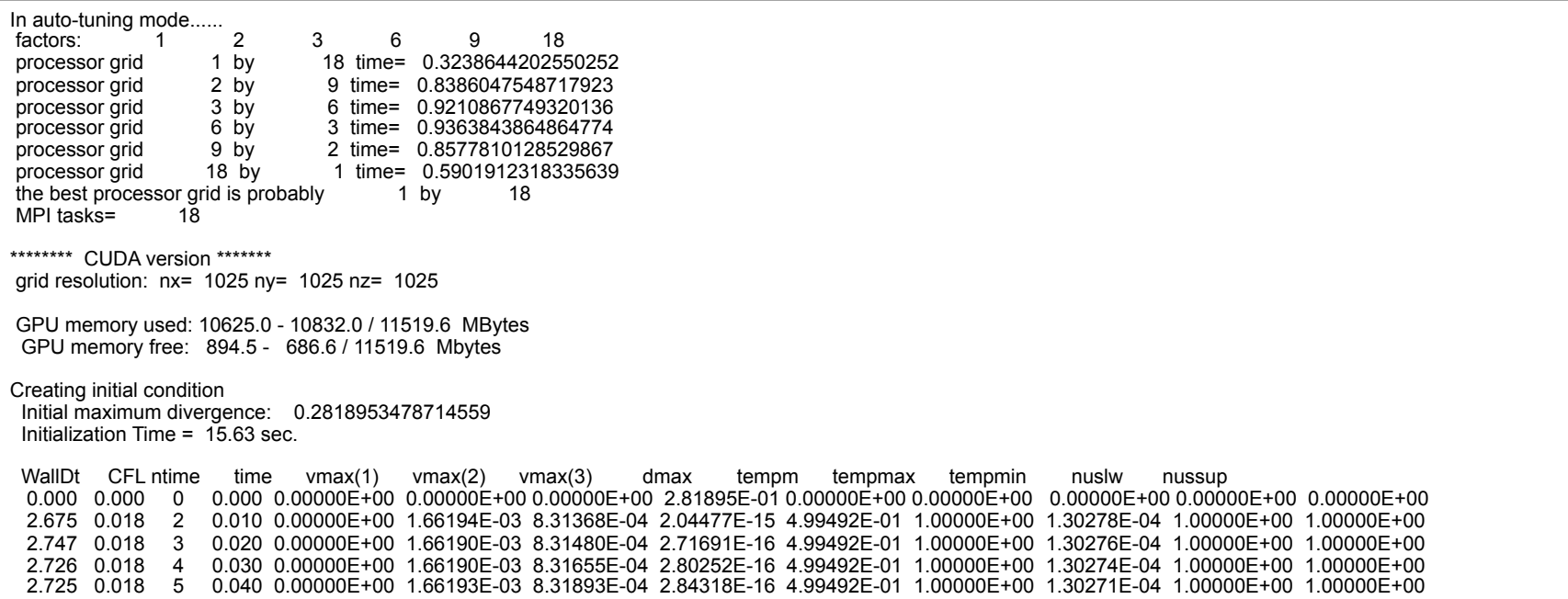

28

# **Memory Footprint**

Memory footprint reduction one of the main goals to increase the mesh size

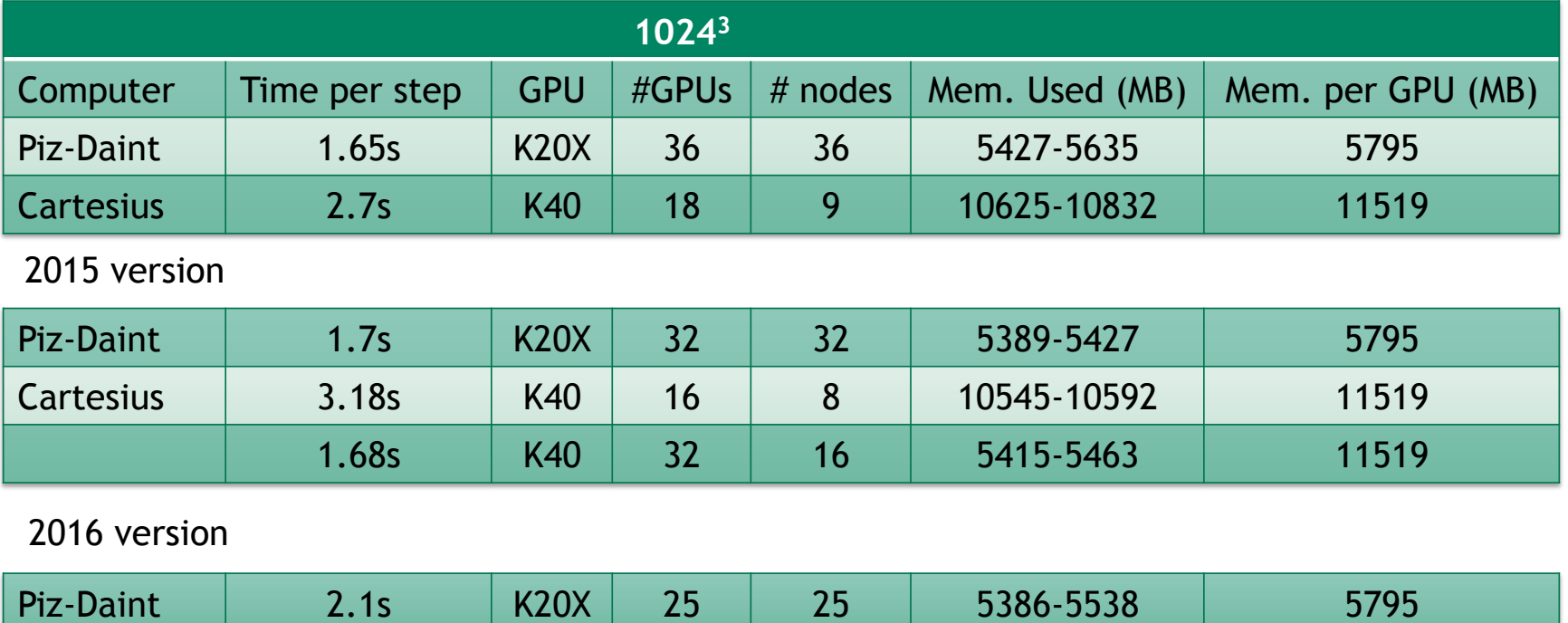

2048<sup>3</sup> will fit on Cartesius (SARA) using all the available GPU nodes (64)<br>4096<sup>3</sup> will fit on Piz-Daint (CSCS) using 2048 (out of 5272) Now 1600 nodes !!!  $4096<sup>3</sup>$  will fit on Piz-Daint  $\overline{)$  CSCS $\overline{)}$  using 2048 (out of 5272)

## **Performance**

## Results on K20x with 5795MB of memory (PizDaint) and P100 with 16GB

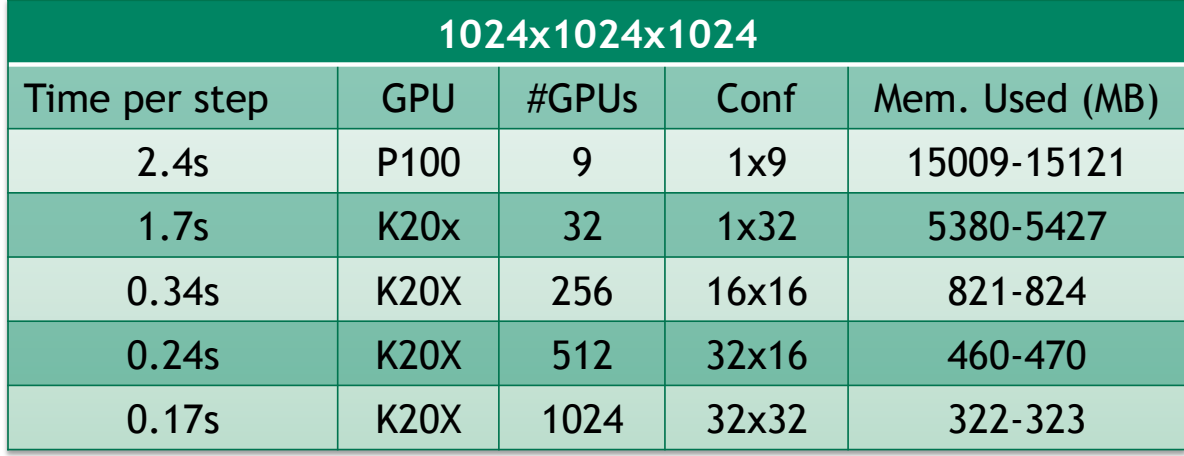

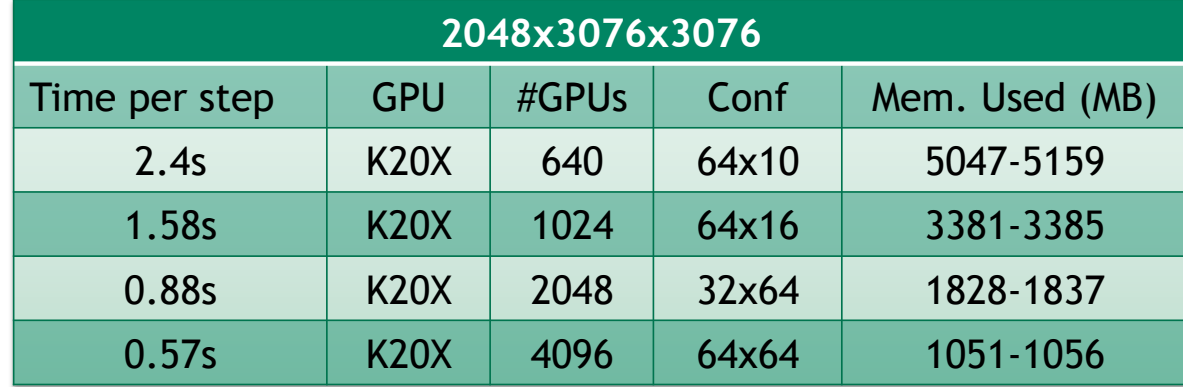

## **Performance**

Strong Scaling of AFiD on 2048<sup>3</sup> grid

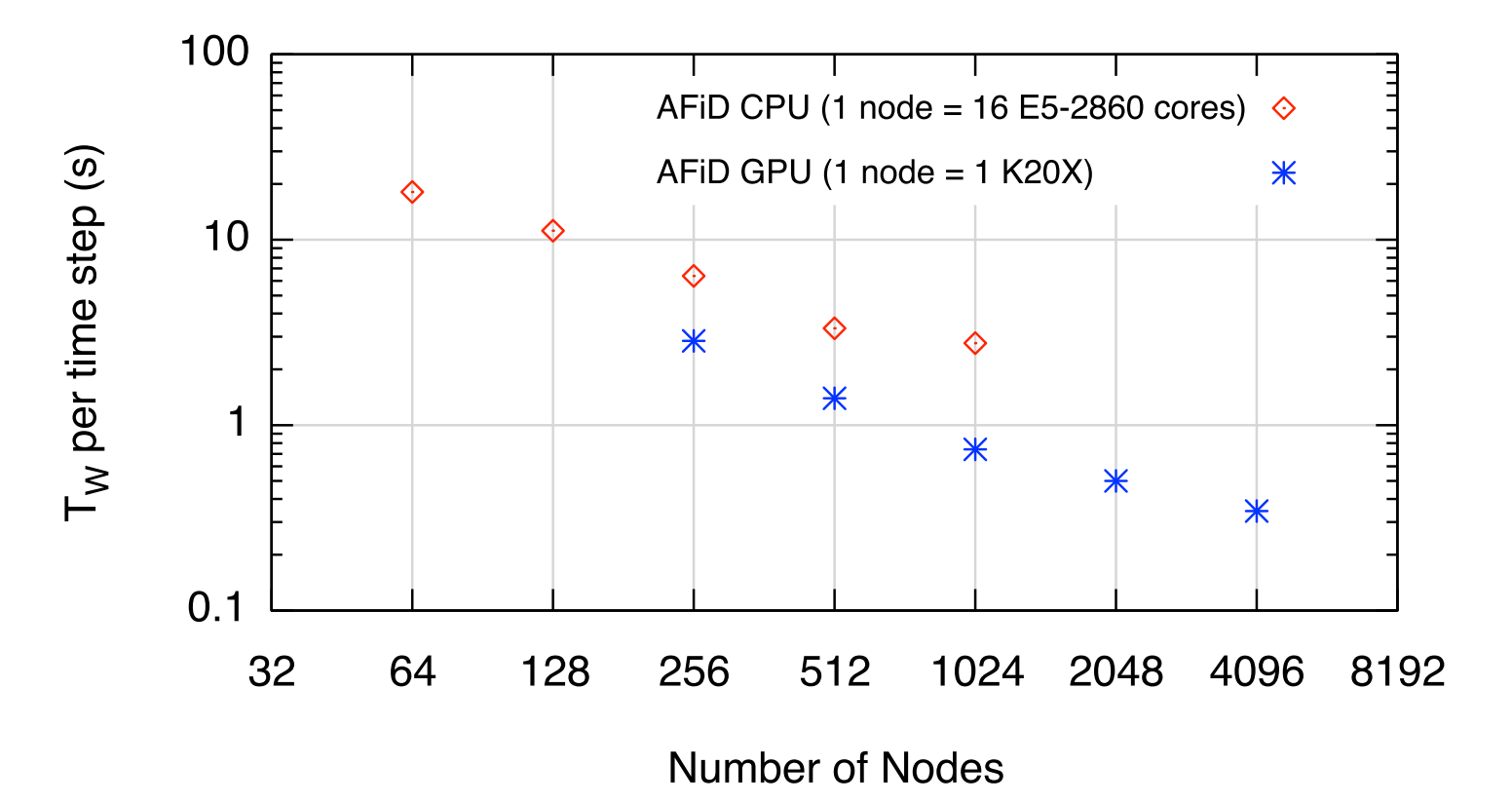

#### **Comparison CPU/GPU Code** *Ra* = 10<sup>10</sup> for *P r* = 1 in a = 1 cell. Note the increasingly smaller structures that are formed with increasing *Ra*. The colorbar indicates the non-

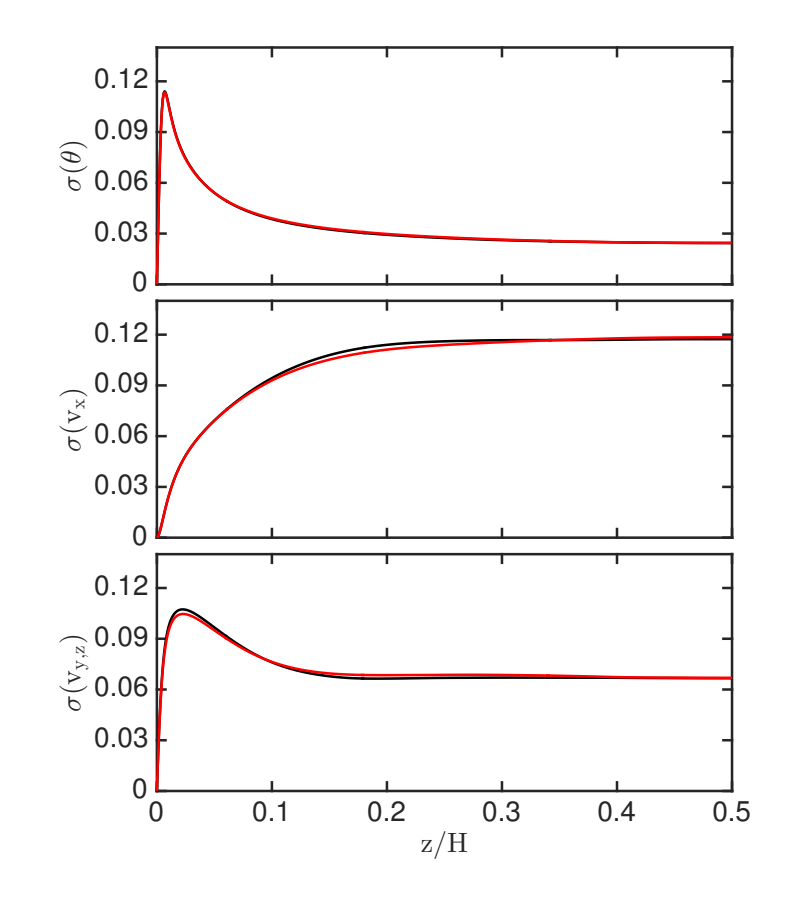

## **Effect of Rayleigh number**

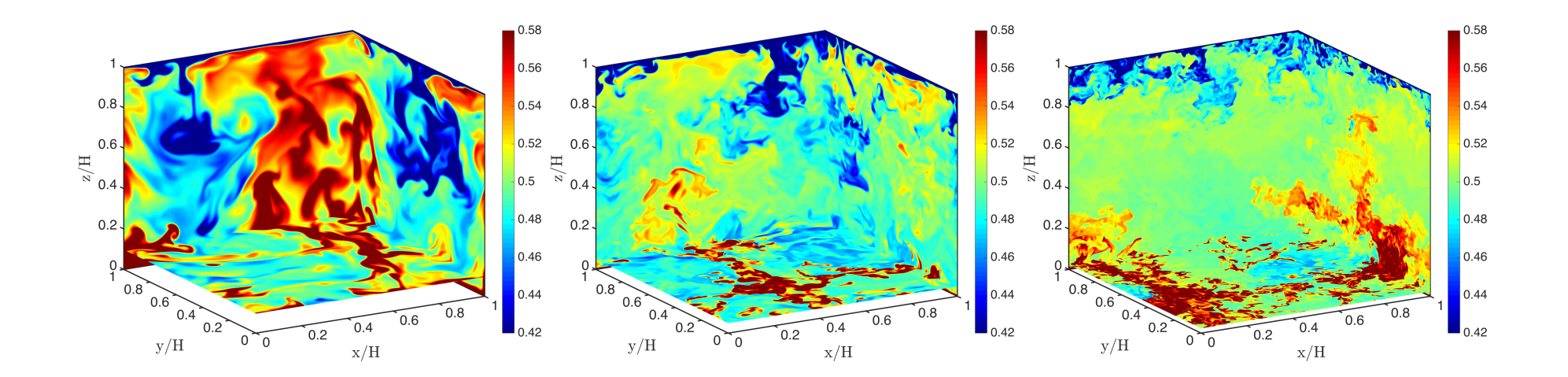

 $Ra = 10<sup>8</sup>$ 

 $Ra = 10^8$  Ra=10<sup>9</sup> Ra=10<sup>10</sup>

# **CONCLUSIONS**

# **Conclusions and Future Work**

- Excellent speed up and scalability
- Results have been verified to be correct
- The code will be released on Github
- The code will be used to push the boundary of RB simulations
- Add the multiscale algorithm (finer mesh for temperature equation) to further reduce the memory footprint
- Pascal GPU with larger memory and improved memory bandwidth are very beneficial for this code